### МИНИСТЕРСТВО НАУКИ И ВЫСШЕГО ОБРАЗОВАНИЯ РОССИЙСКОЙ ФЕДЕРАЦИИ ОБНИНСКИЙ ИНСТИТУТ АТОМНОЙ ЭНЕРГЕТИКИ – филиал федерального государственного автономного образовательного учреждения высшего образования «Национальный исследовательский ядерный университет «МИФИ» (ИАТЭ НИЯУ МИФИ)

## **ТЕХНИКУМ ИАТЭ НИЯУ МИФИ**

# **РАБОЧАЯ ПРОГРАММА УЧЕБНОЙ ДИСЦИПЛИНЫ**

### **МДК 04.01. «Системы автоматизированного проектирования»**

по специальности среднего профессионального образования

14.02.02 «Радиационная безопасность» *код, наименование специальности*

уровень образования - среднее профессиональное

Форма обучения очная

**Обнинск 2020**

Рабочая программа разработана на основе Федерального государственного образовательного стандарта среднего профессионального образования (СПО) по специальности 14.02.02 " Радиационная безопасность» и является разделом междисциплинарного комплекса МДК.04.01 учебного плана по дисциплине «Автоматизированные системы проектирования».

Программа рассмотрена на заседании предметной цикловой комиссии специальности 14.02.02 Радиационная безопасность Программу составил: Преподаватель Техникума ИАТЭ НИЯУ МИФИ Ковнацкая Зоя Владимировна

Программа рассмотрена на заседании предметной цикловой комиссии специальности 14.02.02 Радиационная безопасность Протокол №1 от «28» августа 2020 г.

Программа рассмотрена на заседании Методического Совета Техникума Протокол №1 от «31» августа 2020 г.

Председатель ПЦК \_\_\_\_\_\_\_\_\_\_\_\_\_\_ Г.И. Козленко «28» августа 2020 г.

Председатель Методического Совета Техникума

\_\_\_\_\_\_\_\_\_\_\_\_\_\_\_\_\_ В.А. Хайрова

«31» августа 2020 г.

Составитель программы \_\_\_\_\_\_\_\_\_\_\_\_\_\_\_\_\_\_(З.В. Ковнацкая) «24» августа 2020 г.

## **Содержание**

1. Паспорт программы

2. Результаты освоения рабочей программы

- 3. Структура и содержание рабочей программы
- 4. Условия реализации рабочей программы
- 5. Контроль и оценка результатов освоения рабочей программы
- 6. Перечень оценочных средств
- 7.Методические указания для обучающихся при освоении дисциплины
- 8. Перечень информационных технологий, используемых при осуществлении образовательного процесса по дисциплине

# **1. Паспорт рабочей программы по дисциплине "Системы автоматизированного проектирования"**

### **1.1. Область применения рабочей программы**

Рабочая программа по дисциплине (далее - рабочая программа) – составлена на основании примерной основной профессиональной образовательной программы в соответствии с ФГОС по специальности (специальностям) СПО14.02.02 " Радиационная безопасность» в части освоения основного вида профессиональной деятельности (ВПД): **Техник** и соответствующих компетенций: ОК 1-6,ОК 8, ПК 4.1 – 4.5.

### *Цели и задачи программы - требования к результатам освоения*

В результате освоения рабочей программы по дисциплине " Системы автоматизированного проектирования" обучающийся должен:

#### **получить практический опыт:**

- разработки чертежей различной сложности в системе двухмерного и трехмерного проектирования:

#### **уметь:**

- пользоваться прикладной программой для проектирования;
- настроить рабочий интерфейс программы;
- работать со встроенными библиотеками примитивов;
- подготовить чертёж для вывода на печать;

#### **знать:**

- существующие системы проектирования отечественных и зарубежных разработчиков;

### **1.2. Рекомендуемое количество часов на освоение дисциплины:**

Всего по стандарту- 78 часов, в том числе: обязательных занятий 48 из них практических занятий - 48 и 30 часов самостоятельной работы студента.

## **2. Результаты освоения программы**

Результатом освоения рабочей программы по дисциплине является овладение обучающимися следующих общепрофессиональных и общих компетенций:

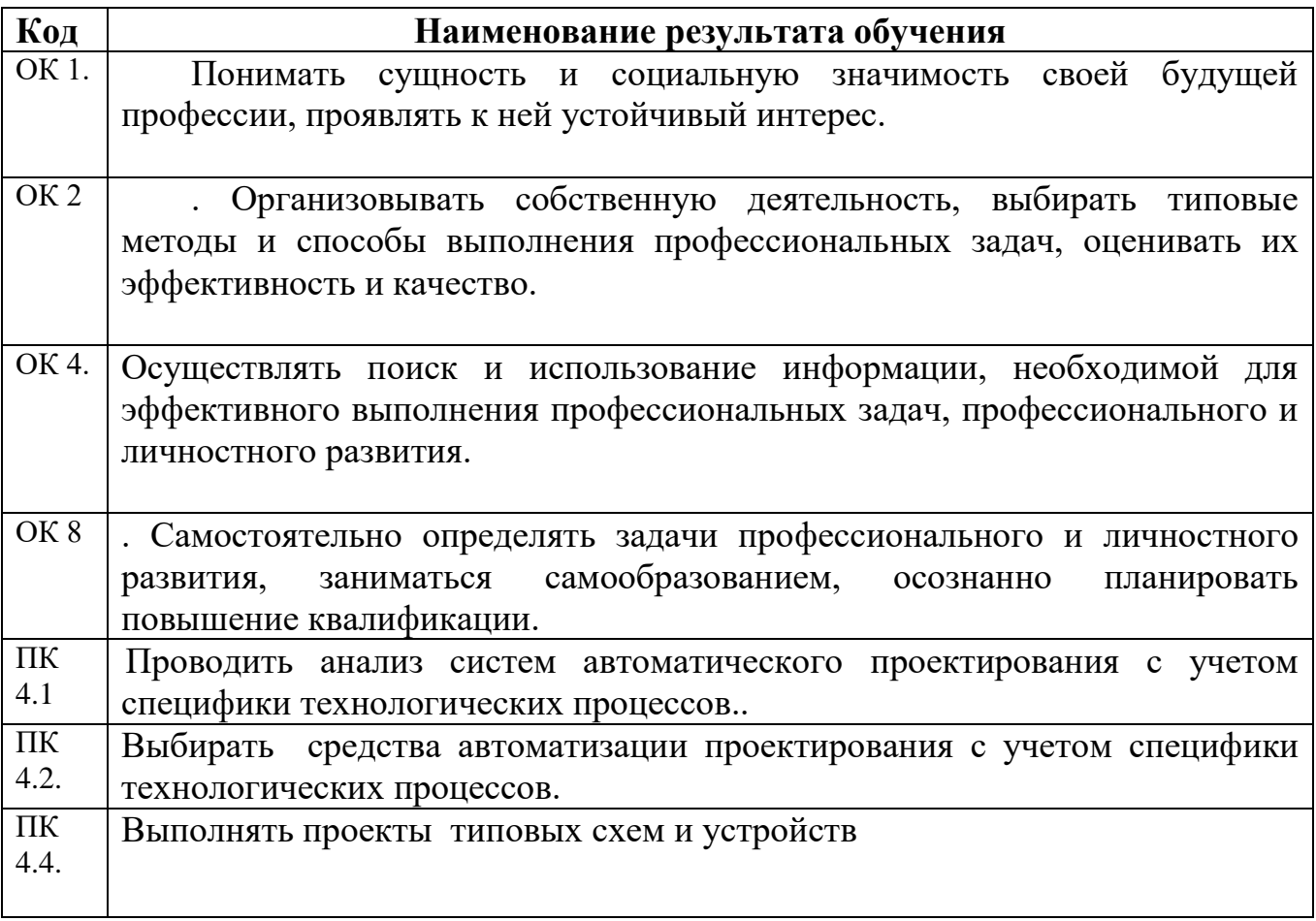

# **3. Структура и содержание рабочей программы**

**3.1. Тематический план дисциплины и виды учебной работы**

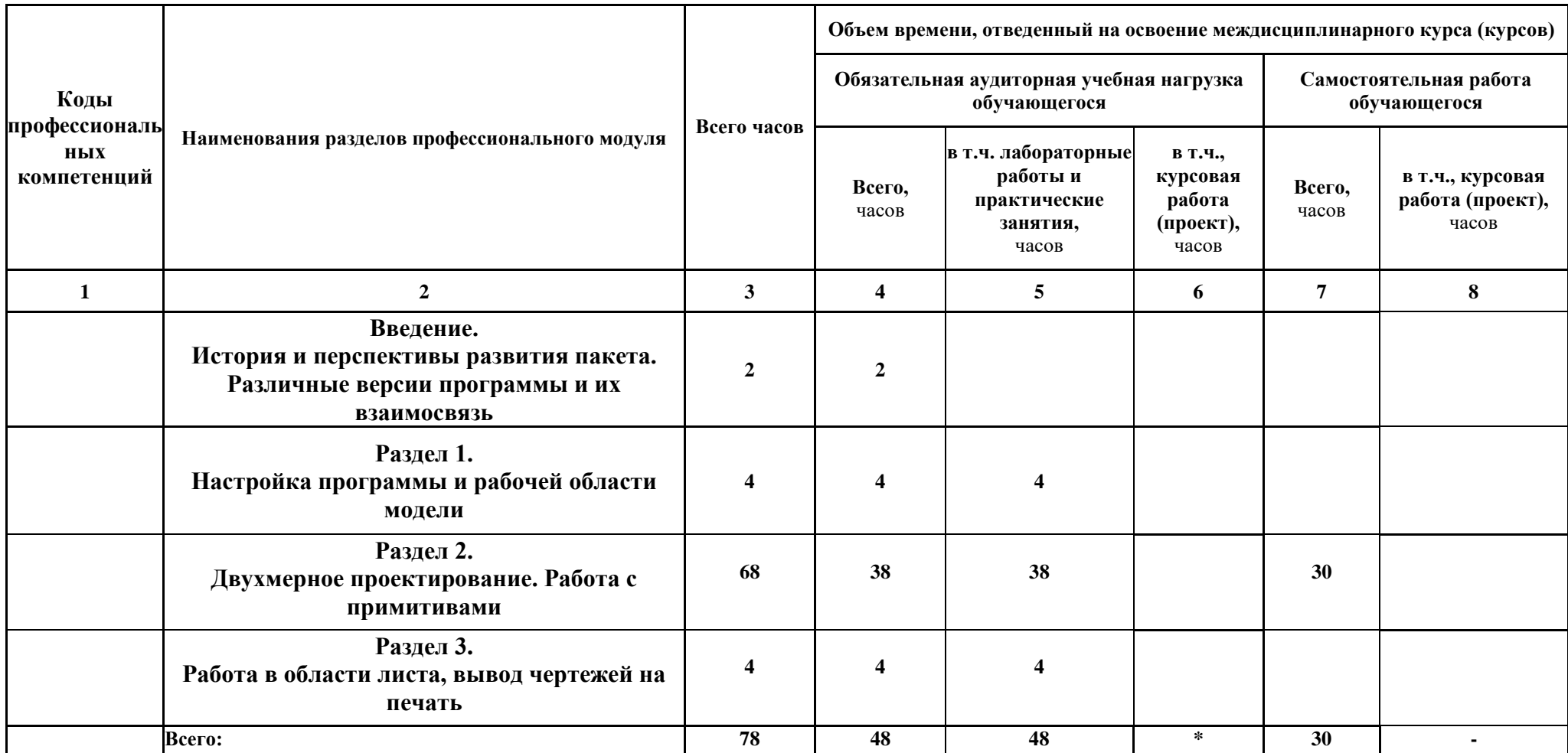

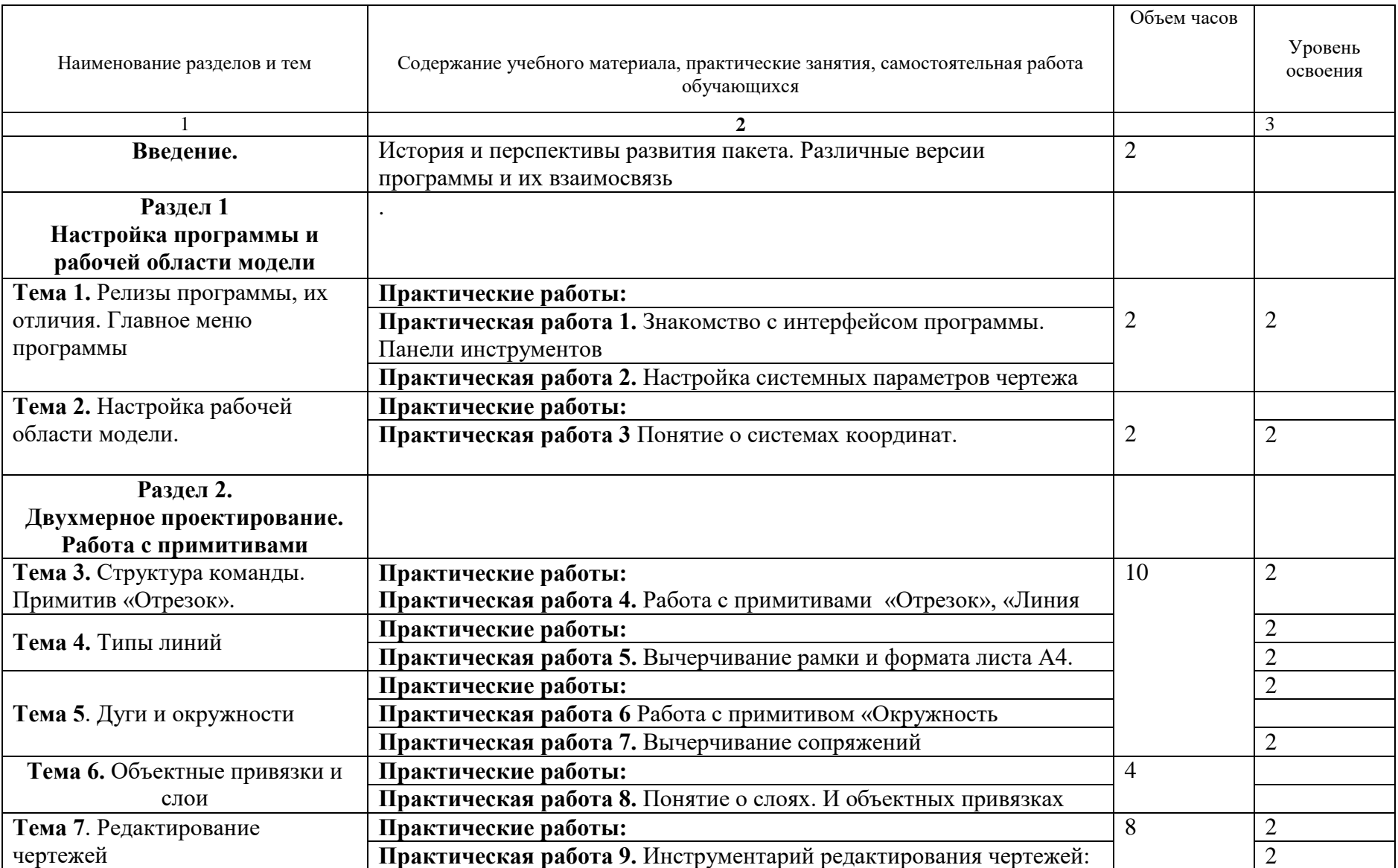

## **3.2. Содержание учебной дисциплины «Автоматизированные системы проектирования»**

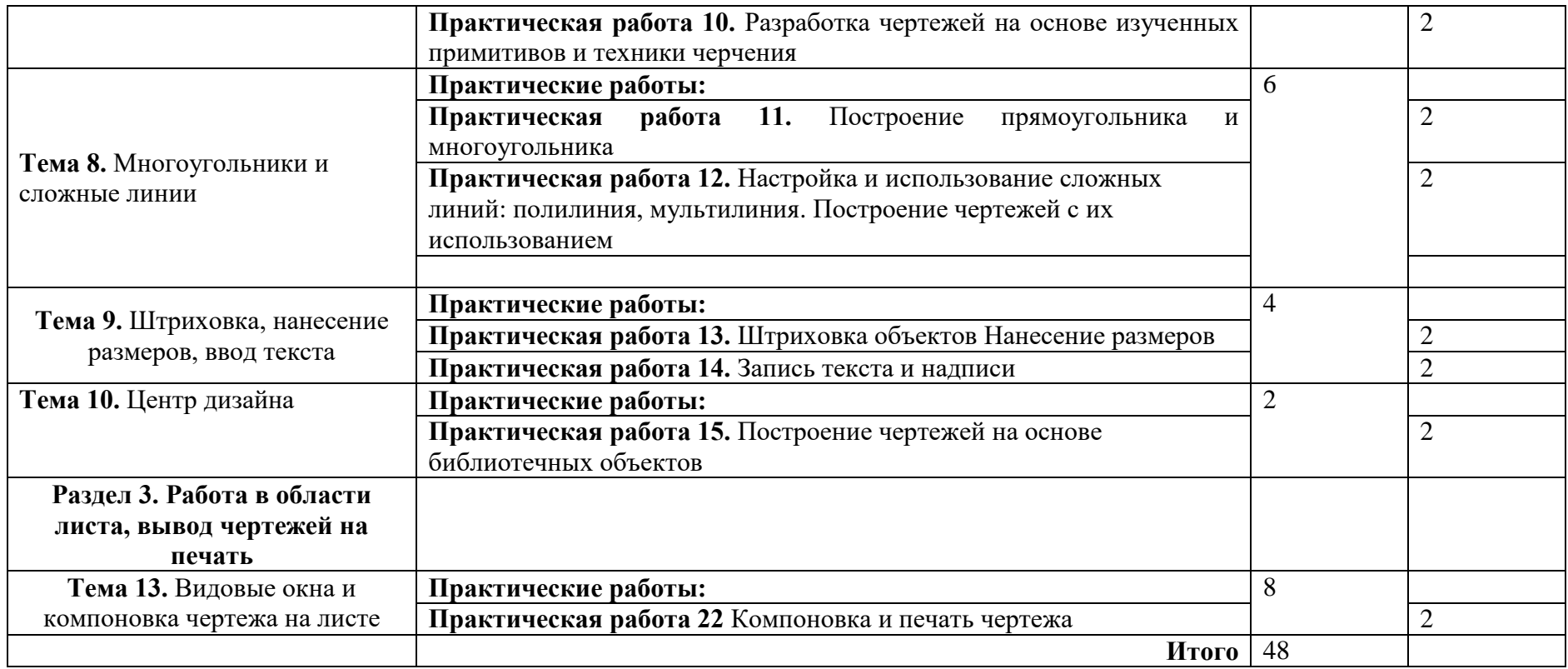

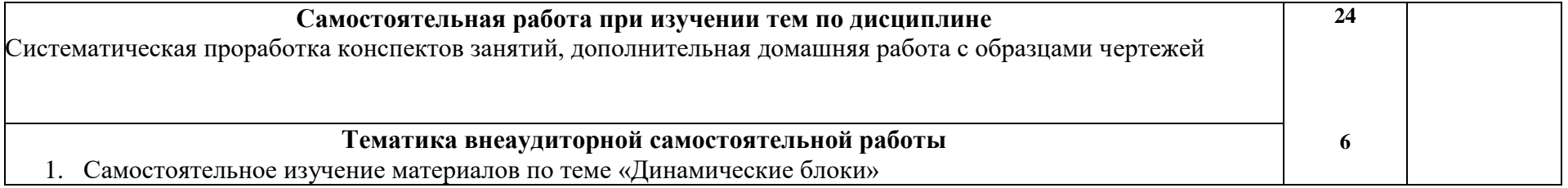

### **4. условия реализации рабочей программы по дисциплине**

#### *4.1. Требования к минимальному материально-техническому обеспечению*

Реализация рабочей программы предполагает наличие аудитории (кабинета) с чими местами для обучающихся, оборудованными компьютерами и рабочими местами для обучающихся, оборудованными компьютерами и специальными программами.

Перечень необходимого оборудования:

- рабочее место преподавателя, оборудованное персональным компьютером с необходимым программным обеспечением общего и профессионального назначения;
- комплект учебно-методической документации;
- рабочие места по количеству обучающихся;
- средства мультимедиа.

### **4.2. Информационное обеспечение обучения**

**Перечень рекомендуемых учебных изданий, Интернет-ресурсов, дополнительной литературы**

#### **Основные источники:**

1. Жарков Н.В., Финков М.В. Руководство по Автокад 2019. М.: Наука и техника, 2019

### **Дополнительные источники**:

**https**://www.labirint.ru/books

*4.2.2 Перечень ресурсов информационно-телекоммуникационной сети "Интернет" (далее - сеть "Интернет"), необходимых для освоения дисциплины*

1. Электронно-библиотечная система elibrary [\(www.elibrare.ru\)](http://www.elibrare.ru/)

2. Электронно-библиотечная система образовательных и постсоветских изданий IQlib[\(www.IQlib.ru\)](http://www.iqlib.ru/)

3. Электронно-библиотечная система «Издательство Лань» [\(www.e.lanbook.com\)](http://www.e.lanbook.com/)

4. Электронно-библиотечная система НИЯУ МИФИ [\(www.library.mephi.ru\)](http://www.library.mephi.ru/)

#### **4.3. Общие требования к организации образовательного процесса**

Реализация компетентностного подхода при изучении дисциплины "Автоматизированные системы проектирования" предусматривает широкое использование в учебном процессе различных форм проведения занятий с использованием компьютерного моделирования, электронных учебных изданий,

обеспечением доступа каждого обучающегося к электронным материалам, предоставляемым преподавателем.

Учебные дисциплины и профессиональные модули, изучение которых предшествует освоению данной дисциплины:

- Инженерная графика

## **4.4. Кадровое обеспечение образовательного процесса**

Реализация программы должна обеспечиваться педагогическими кадрами, имеющими высшее образование, соответствующее профилю преподаваемой дисциплины (модуля). Опыт деятельности в организациях соответствующей профессиональной сферы является обязательным для преподавателей, отвечающих за освоение обучающимся профессионального учебного цикла. Преподаватели получают дополнительное профессиональное образование по программам повышения квалификации, в том числе в форме стажировки в профильных организациях не реже 1 раза в 3 года.

#### **5. КОНТРОЛЬ И ОЦЕНКА РЕЗУЛЬТАТОВ ОСВОЕНИЯ ПРОФЕССИОНАЛЬНОГО МОДУЛЯ (ВИДА ПРОФЕССИОНАЛЬНОЙ ДЕЯТЕЛЬНОСТИ)**

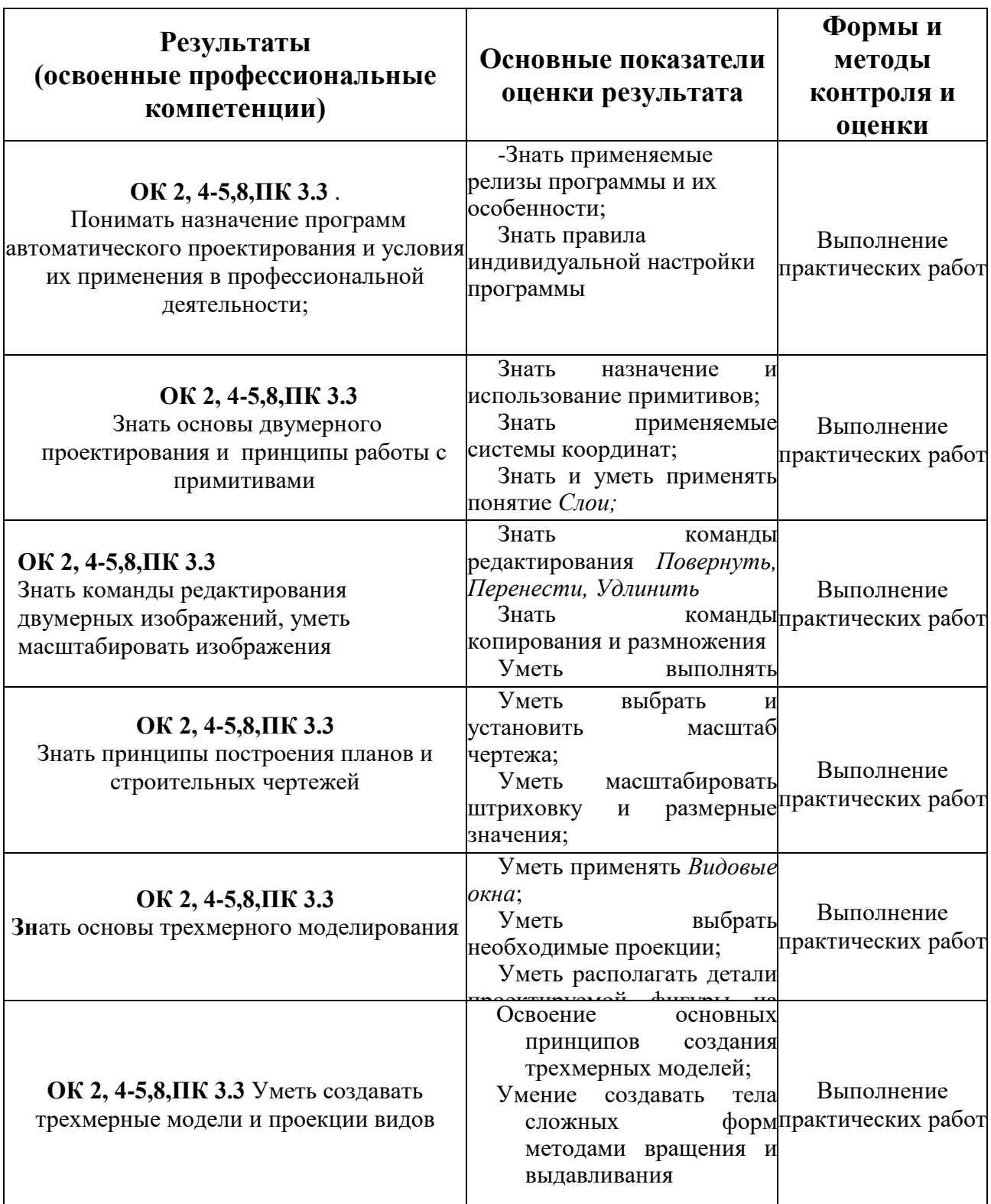

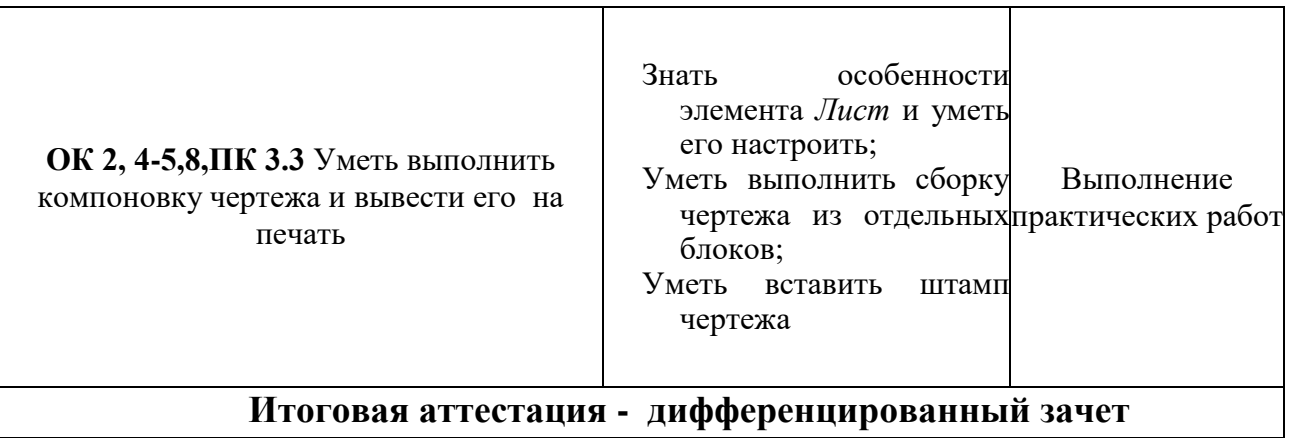

## **6. ПЕРЕЧЕНЬ ОЦЕНОЧНЫХ СРЕДСТВ**

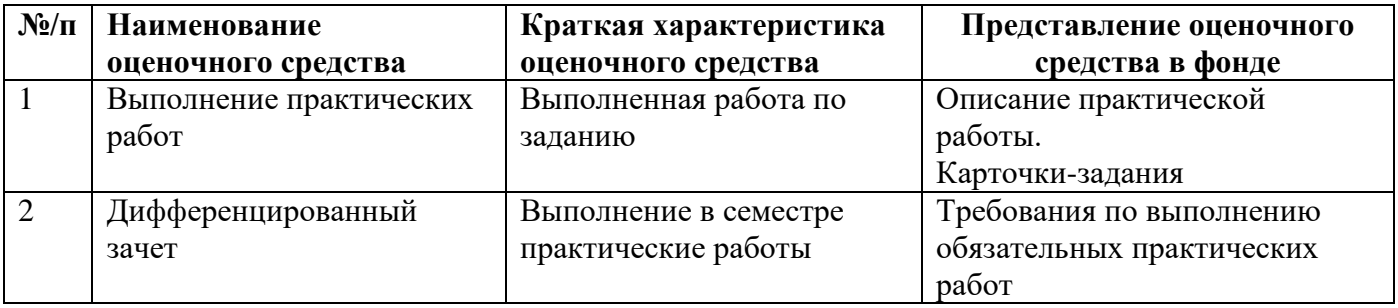

## **7. МЕТОДИЧЕСКИЕ УКАЗАНИЯ ДЛЯ ОБУЧАЮЩИХСЯ ПО ОСВОЕНИЮ УЧЕБНОЙ ДИСЦИПЛИНЫ**

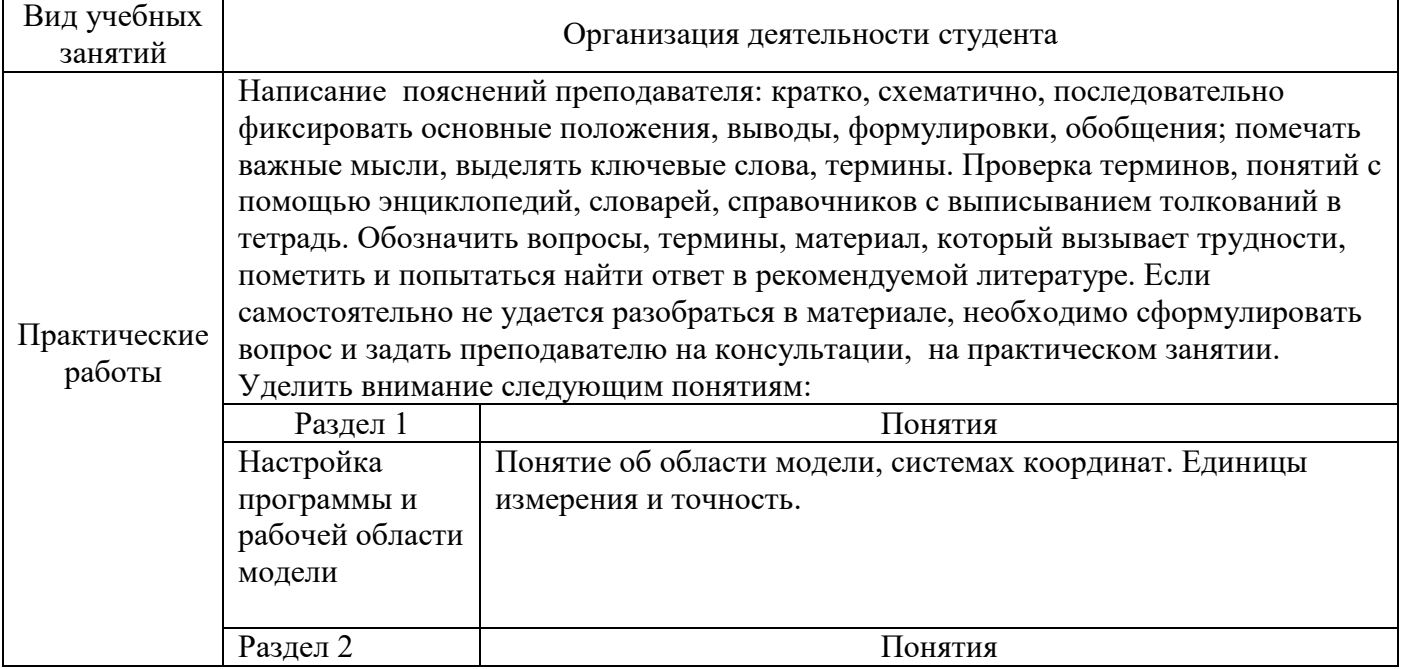

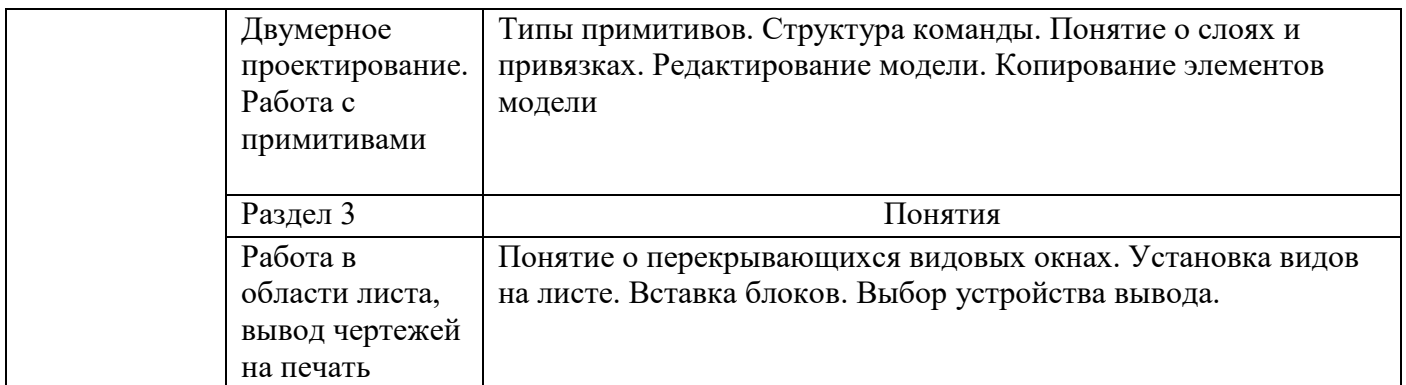

# **8. Перечень информационных технологий, используемых при осуществлении образовательного процесса по дисциплине**

При изучении разделов и тем по дисциплине применяются: Программа автоматизированного проектирования «Автокад 2014»

### **Разработчик рабочей программы:**

преподаватель техникума ИАТЭ НИЯУ МИФИ Ковнацкая Зоя Владимировна.